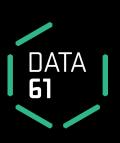

COMP4161: Advanced Topics in Software Verification

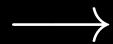

Gerwin Klein, June Andronick, Ramana Kumar S2/2016

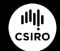

#### Content

| DATA CSIRO |  |
|------------|--|
| [1]        |  |

| → | Intro | & | motivation, | getting | started |
|---|-------|---|-------------|---------|---------|
|---|-------|---|-------------|---------|---------|

→ Foundations & Principles

| <ul> <li>Lambda Calculus, natural deduction</li> </ul> | [1,2] |
|--------------------------------------------------------|-------|
| Higher Order Logic                                     | [3ª]  |
| <ul> <li>Term rewriting</li> </ul>                     | [4]   |

→ Proof & Specification Techniques

Inductively defined sets, rule induction

|                                                                        | [-]        |
|------------------------------------------------------------------------|------------|
| <ul> <li>Datatypes, recursion, induction</li> </ul>                    | [6, 7]     |
| <ul> <li>Hoare logic, proofs about programs, C verification</li> </ul> | $[8^b, 9]$ |
|                                                                        |            |

(mid-semester break)

| <ul> <li>Writing Automated Proof Methods</li> </ul> | [10]     |
|-----------------------------------------------------|----------|
|                                                     | [110.10] |

Isar, codegen, typeclasses, locales [11c,12]

<sup>&</sup>lt;sup>a</sup>a1 due: <sup>b</sup>a2 due: <sup>c</sup>a3 due

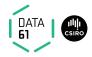

→ Equations and Term Rewriting

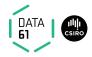

→ Equations and Term Rewriting

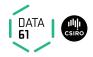

- → Equations and Term Rewriting
- → Confluence and Termination of reduction systems

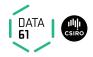

- → Equations and Term Rewriting
- → Confluence and Termination of reduction systems
- → Term Rewriting in Isabelle

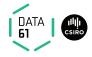

 $\rightarrow$   $l \longrightarrow r$  applicable to term t[s]

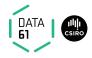

→  $l \longrightarrow r$  applicable to term t[s] if there is substitution  $\sigma$  such that  $\sigma l = s$ 

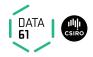

- →  $l \longrightarrow r$  applicable to term t[s] if there is substitution  $\sigma$  such that  $\sigma l = s$
- **→** Result:  $t[\sigma \ r]$

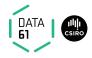

→  $l \longrightarrow r$  applicable to term t[s] if there is substitution  $\sigma$  such that  $\sigma l = s$ 

**→** Result:  $t[\sigma \ r]$ 

**→** Equationally:  $t[s] = t[\sigma \ r]$ 

#### Example:

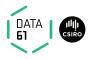

→  $l \longrightarrow r$  applicable to term t[s] if there is substitution  $\sigma$  such that  $\sigma l = s$ 

**→** Result:  $t[\sigma \ r]$ 

**→ Equationally:**  $t[s] = t[\sigma \ r]$ 

Example:

**Rule:**  $0 + n \longrightarrow n$ 

**Term:** a + (0 + (b + c))

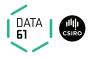

→  $l \longrightarrow r$  applicable to term t[s] if there is substitution  $\sigma$  such that  $\sigma l = s$ 

**→** Result:  $t[\sigma \ r]$ 

**→ Equationally:**  $t[s] = t[\sigma \ r]$ 

#### Example:

**Rule:**  $0 + n \longrightarrow n$ 

**Term:** a + (0 + (b + c))

**Substitution:**  $\sigma = \{n \mapsto b + c\}$ 

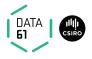

→  $l \longrightarrow r$  applicable to term t[s] if there is substitution  $\sigma$  such that  $\sigma l = s$ 

**→** Result:  $t[\sigma \ r]$ 

**→ Equationally:**  $t[s] = t[\sigma \ r]$ 

#### Example:

**Rule:**  $0 + n \longrightarrow n$ 

**Term:** a + (0 + (b + c))

**Substitution:**  $\sigma = \{n \mapsto b + c\}$ 

**Result:** a + (b + c)

# **Conditional Term Rewriting**

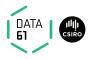

Rewrite rules can be conditional:

$$\llbracket P_1 \dots P_n \rrbracket \Longrightarrow I = r$$

# **Conditional Term Rewriting**

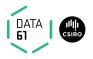

Rewrite rules can be conditional:

$$\llbracket P_1 \dots P_n \rrbracket \Longrightarrow I = r$$

is **applicable** to term t[s] with  $\sigma$  if

- $\rightarrow \sigma I = s$  and
- $\rightarrow$   $\sigma$   $P_1, \ldots, \sigma$   $P_n$  are provable by rewriting.

# **Rewriting with Assumptions**

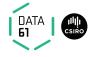

Last time: Isabelle uses assumptions in rewriting.

### **Rewriting with Assumptions**

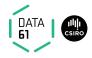

Last time: Isabelle uses assumptions in rewriting.

Can lead to non-termination.

Example:

**lemma** "
$$f x = g x \land g x = f x \Longrightarrow f x = 2$$
"

## **Rewriting with Assumptions**

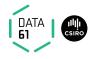

Last time: Isabelle uses assumptions in rewriting.

Can lead to non-termination.

#### Example:

**lemma** "
$$f x = g x \land g x = f x \Longrightarrow f x = 2$$
"

simp (simp (no\_asm)) use and simplify assumptions ignore assumptions (simp (no\_asm\_use)) simplify, but do not use assumptions (simp (no\_asm\_simp)) use, but do not simplify assumptions

# **Preprocessing**

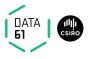

Preprocessing (recursive) for maximal simplification power:

$$\begin{array}{cccc} \neg A & \mapsto & A = \textit{False} \\ A \longrightarrow B & \mapsto & A \Longrightarrow B \\ A \land B & \mapsto & A, B \\ \forall x. \ A \ x & \mapsto & A \ ?x \\ A & \mapsto & A = \textit{True} \end{array}$$

# **Preprocessing**

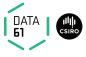

Preprocessing (recursive) for maximal simplification power:

$$\begin{array}{cccc} \neg A & \mapsto & A = \textit{False} \\ A \longrightarrow B & \mapsto & A \Longrightarrow B \\ A \land B & \mapsto & A, B \\ \forall x. \ A \ x & \mapsto & A \ ?x \\ A & \mapsto & A = \textit{True} \end{array}$$

$$(p \longrightarrow q \land \neg r) \land s$$

## **Preprocessing**

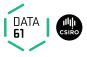

Preprocessing (recursive) for maximal simplification power:

$$\begin{array}{cccc} \neg A & \mapsto & A = \textit{False} \\ A \longrightarrow B & \mapsto & A \Longrightarrow B \\ A \land B & \mapsto & A, B \\ \forall x. \ A \ x & \mapsto & A \ ?x \\ A & \mapsto & A = \textit{True} \end{array}$$

 $(p \longrightarrow q \land \neg r) \land s$ 

$$p \Longrightarrow q = \mathit{True} \qquad p \Longrightarrow r = \mathit{False} \qquad s = \mathit{True}$$

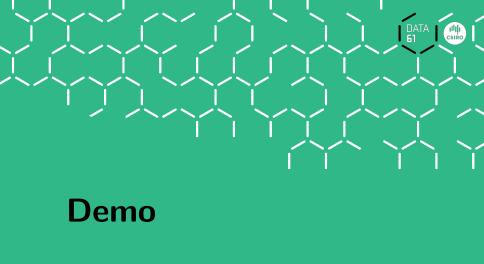

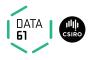

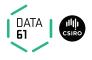

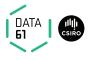

$$P \text{ (if } A \text{ then } s \text{ else } t)$$

$$= (A \longrightarrow P s) \land (\neg A \longrightarrow P t)$$
Automatic

$$\begin{array}{c} P \text{ (case } e \text{ of } 0 \ \Rightarrow \ a \mid \mathsf{Suc} \ n \ \Rightarrow \ b) \\ = \\ (e = 0 \longrightarrow P \ a) \land (\forall n. \ e = \mathsf{Suc} \ n \longrightarrow P \ b) \end{array}$$

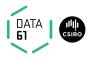

$$P \text{ (if } A \text{ then } s \text{ else } t)$$

$$= (A \longrightarrow P s) \land (\neg A \longrightarrow P t)$$
Automatic

$$P ext{ (case } e ext{ of } 0 \Rightarrow a \mid \mathsf{Suc} \ n \Rightarrow b)$$

$$= (e = 0 \longrightarrow P \ a) \land (\forall n. \ e = \mathsf{Suc} \ n \longrightarrow P \ b)$$
**Manually: apply** (simp split: nat.split)

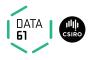

Similar for any data type t: t.split

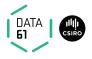

#### congruence rules are about using context

**Example**: in  $P \longrightarrow Q$  we could use P to simplify terms in Q

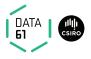

#### congruence rules are about using context

**Example**: in  $P \longrightarrow Q$  we could use P to simplify terms in Q

For  $\Longrightarrow$  hardwired (assumptions used in rewriting)

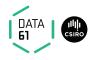

#### congruence rules are about using context

**Example**: in  $P \longrightarrow Q$  we could use P to simplify terms in Q

For  $\Longrightarrow$  hardwired (assumptions used in rewriting)

For other operators expressed with conditional rewriting.

$$\textbf{Example} \colon \ \llbracket P = P'; P' \Longrightarrow Q = Q' \rrbracket \Longrightarrow (P \longrightarrow Q) = (P' \longrightarrow Q')$$

**Read**: to simplify  $P \longrightarrow Q$ 

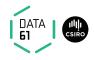

#### congruence rules are about using context

**Example**: in  $P \longrightarrow Q$  we could use P to simplify terms in Q

For ⇒ hardwired (assumptions used in rewriting)

For other operators expressed with conditional rewriting.

$$\textbf{Example} \colon \ \llbracket P = P'; P' \Longrightarrow Q = Q' \rrbracket \Longrightarrow (P \longrightarrow Q) = (P' \longrightarrow Q')$$

**Read**: to simplify  $P \longrightarrow Q$ 

→ first simplify P to P'

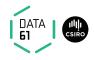

#### congruence rules are about using context

**Example**: in  $P \longrightarrow Q$  we could use P to simplify terms in Q

For ⇒ hardwired (assumptions used in rewriting)

For other operators expressed with conditional rewriting.

$$\textbf{Example} \colon \ \llbracket P = P'; P' \Longrightarrow Q = Q' \rrbracket \Longrightarrow (P \longrightarrow Q) = (P' \longrightarrow Q')$$

**Read**: to simplify  $P \longrightarrow Q$ 

- $\rightarrow$  first simplify P to P'
- $\rightarrow$  then simplify Q to Q' using P' as assumption

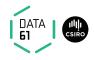

#### congruence rules are about using context

**Example**: in  $P \longrightarrow Q$  we could use P to simplify terms in Q

For  $\Longrightarrow$  hardwired (assumptions used in rewriting)

For other operators expressed with conditional rewriting.

$$\textbf{Example} \colon \ \llbracket P = P'; P' \Longrightarrow Q = Q' \rrbracket \Longrightarrow (P \longrightarrow Q) = (P' \longrightarrow Q')$$

**Read**: to simplify  $P \longrightarrow Q$ 

- $\rightarrow$  first simplify P to P'
- $\rightarrow$  then simplify Q to Q' using P' as assumption
- ightharpoonup the result is  $P' \longrightarrow Q'$

#### More Congruence

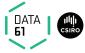

Sometimes useful, but not used automatically (slowdown): **conj\_cong**:  $\llbracket P=P';P'\Longrightarrow Q=Q'\rrbracket\Longrightarrow (P\wedge Q)=(P'\wedge Q')$ 

#### More Congruence

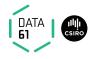

Sometimes useful, but not used automatically (slowdown):

$$\mathbf{conj\_cong:} \ \llbracket P = P'; P' \Longrightarrow Q = Q' \rrbracket \Longrightarrow (P \land Q) = (P' \land Q')$$

Context for if-then-else:

**if\_cong**: 
$$\llbracket b = c; c \Longrightarrow x = u; \neg c \Longrightarrow y = v \rrbracket \Longrightarrow$$
 (if  $b$  then  $x$  else  $y$ ) = (if  $c$  then  $u$  else  $v$ )

#### More Congruence

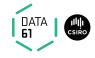

Sometimes useful, but not used automatically (slowdown):

$$\textbf{conj\_cong:} \ \llbracket P = P'; P' \Longrightarrow Q = Q' \rrbracket \Longrightarrow (P \land Q) = (P' \land Q')$$

Context for if-then-else:

**if\_cong**: 
$$[b = c; c \Longrightarrow x = u; \neg c \Longrightarrow y = v] \Longrightarrow$$
 (if  $b$  then  $x$  else  $y$ ) = (if  $c$  then  $u$  else  $v$ )

Prevent rewriting inside then-else (default):

**if\_weak\_cong**: 
$$b = c \Longrightarrow (\text{if } b \text{ then } x \text{ else } y) = (\text{if } c \text{ then } x \text{ else } y)$$

## More Congruence

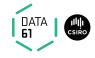

Sometimes useful, but not used automatically (slowdown):

$$\textbf{conj\_cong:} \ \llbracket P = P'; P' \Longrightarrow Q = Q' \rrbracket \Longrightarrow (P \land Q) = (P' \land Q')$$

Context for if-then-else:

**if\_cong**: 
$$[b = c; c \Longrightarrow x = u; \neg c \Longrightarrow y = v] \Longrightarrow$$
 (if  $b$  then  $x$  else  $y$ ) = (if  $c$  then  $u$  else  $v$ )

Prevent rewriting inside then-else (default):

**if\_weak\_cong**: 
$$b = c \Longrightarrow (\text{if } b \text{ then } x \text{ else } y) = (\text{if } c \text{ then } x \text{ else } y)$$

→ declare own congruence rules with [cong] attribute

## More Congruence

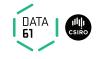

Sometimes useful, but not used automatically (slowdown):

$$\textbf{conj\_cong:} \ \llbracket P = P'; P' \Longrightarrow Q = Q' \rrbracket \Longrightarrow (P \land Q) = (P' \land Q')$$

Context for if-then-else:

**if\_cong**: 
$$\llbracket b = c; c \Longrightarrow x = u; \neg c \Longrightarrow y = v \rrbracket \Longrightarrow$$
 (if  $b$  then  $x$  else  $y$ ) = (if  $c$  then  $u$  else  $v$ )

Prevent rewriting inside then-else (default):

**if\_weak\_cong**: 
$$b = c \Longrightarrow$$
 (if b then x else y) = (if c then x else y)

- → declare own congruence rules with [cong] attribute
- → delete with [cong del]

## More Congruence

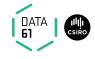

Sometimes useful, but not used automatically (slowdown):

$$\textbf{conj\_cong:} \ \llbracket P = P'; P' \Longrightarrow Q = Q' \rrbracket \Longrightarrow (P \land Q) = (P' \land Q')$$

Context for if-then-else:

**if\_cong**: 
$$\llbracket b = c; c \Longrightarrow x = u; \neg c \Longrightarrow y = v \rrbracket \Longrightarrow$$
 (if  $b$  then  $x$  else  $y$ ) = (if  $c$  then  $u$  else  $v$ )

Prevent rewriting inside then-else (default):

**if\_weak\_cong**: 
$$b = c \Longrightarrow (\text{if } b \text{ then } x \text{ else } y) = (\text{if } c \text{ then } x \text{ else } y)$$

- → declare own congruence rules with [cong] attribute
- → delete with [cong del]
- → use locally with e.g. apply (simp cong: <rule>)

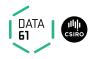

**Problem:**  $x + y \longrightarrow y + x$  does not terminate

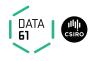

**Problem:**  $x + y \longrightarrow y + x$  does not terminate

**Solution:** use permutative rules only if term becomes

lexicographically smaller.

Example:

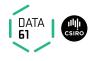

**Problem:**  $x + y \longrightarrow y + x$  does not terminate

**Solution:** use permutative rules only if term becomes

lexicographically smaller.

**Example:**  $b + a \rightsquigarrow a + b$  but not  $a + b \rightsquigarrow b + a$ .

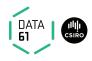

**Problem:**  $x + y \longrightarrow y + x$  does not terminate

**Solution:** use permutative rules only if term becomes

lexicographically smaller.

**Example:**  $b + a \rightsquigarrow a + b$  but not  $a + b \rightsquigarrow b + a$ .

For types nat, int etc:

- lemmas  $add_ac$  sort any sum (+)
- lemmas mult\_ac sort any product (\*)

**Example:** apply (simp add: add\_ac) yields  $(b+c) + a \leadsto \cdots \leadsto a + (b+c)$ 

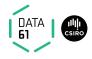

**Example for associative-commutative rules:** 

**Associative**:  $(x \odot y) \odot z = x \odot (y \odot z)$ 

**Commutative**:  $x \odot y = y \odot x$ 

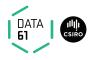

Example for associative-commutative rules:

**Associative**:  $(x \odot y) \odot z = x \odot (y \odot z)$ 

**Commutative**:  $x \odot y = y \odot x$ 

These 2 rules alone get stuck too early (not confluent).

Example:  $(z \odot x) \odot (y \odot v)$ 

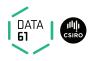

**Example for associative-commutative rules:** 

**Associative**:  $(x \odot y) \odot z = x \odot (y \odot z)$ 

**Commutative**:  $x \odot y = y \odot x$ 

These 2 rules alone get stuck too early (not confluent).

Example:  $(z \odot x) \odot (y \odot v)$ 

We want:  $(z \odot x) \odot (y \odot v) = v \odot (x \odot (y \odot z))$ 

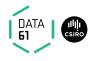

#### Example for associative-commutative rules:

**Associative**:  $(x \odot y) \odot z = x \odot (y \odot z)$ 

**Commutative**:  $x \odot y = y \odot x$ 

These 2 rules alone get stuck too early (not confluent).

Example:  $(z \odot x) \odot (y \odot v)$ 

We want:  $(z \odot x) \odot (y \odot v) = v \odot (x \odot (y \odot z))$ 

We get:  $(z \odot x) \odot (y \odot v) = v \odot (y \odot (x \odot z))$ 

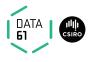

**Example for associative-commutative rules:** 

**Associative**:  $(x \odot y) \odot z = x \odot (y \odot z)$ 

**Commutative**:  $x \odot y = y \odot x$ 

These 2 rules alone get stuck too early (not confluent).

Example:  $(z \odot x) \odot (y \odot v)$ 

We want:  $(z \odot x) \odot (y \odot v) = v \odot (x \odot (y \odot z))$ 

We get:  $(z \odot x) \odot (y \odot v) = v \odot (y \odot (x \odot z))$ 

We need: AC rule  $x \odot (y \odot z) = y \odot (x \odot z)$ 

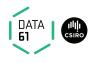

**Example for associative-commutative rules:** 

**Associative**:  $(x \odot y) \odot z = x \odot (y \odot z)$ 

**Commutative**:  $x \odot y = y \odot x$ 

These 2 rules alone get stuck too early (not confluent).

Example:  $(z \odot x) \odot (y \odot v)$ 

We want:  $(z \odot x) \odot (y \odot v) = v \odot (x \odot (y \odot z))$ We get:  $(z \odot x) \odot (y \odot v) = v \odot (y \odot (x \odot z))$ 

We need: AC rule  $x \odot (y \odot z) = y \odot (x \odot z)$ 

If these 3 rules are present for an AC operator Isabelle will order terms correctly

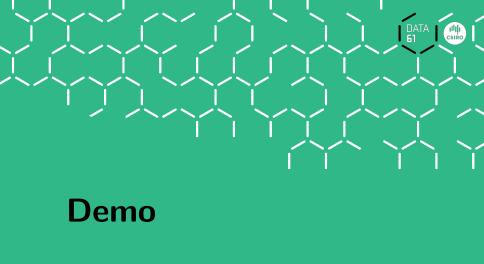

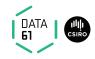

Last time: confluence in general is undecidable.

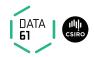

Last time: confluence in general is undecidable.

But: confluence for terminating systems is decidable!

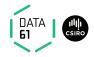

**Last time:** confluence in general is undecidable.

**But:** confluence for terminating systems is decidable!

**Problem:** overlapping lhs of rules.

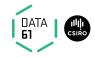

**Last time:** confluence in general is undecidable.

But: confluence for terminating systems is decidable!

**Problem:** overlapping lhs of rules.

#### **Definition:**

Let  $l_1 \longrightarrow r_1$  and  $l_2 \longrightarrow r_2$  be two rules with disjoint variables.

They form a **critical pair** if a non-variable subterm of  $l_1$  unifies with  $l_2$ .

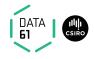

**Last time:** confluence in general is undecidable.

But: confluence for terminating systems is decidable!

**Problem:** overlapping lhs of rules.

#### **Definition:**

Let  $l_1 \longrightarrow r_1$  and  $l_2 \longrightarrow r_2$  be two rules with disjoint variables. They form a **critical pair** if a non-variable subterm of  $l_1$  unifies with  $l_2$ .

#### Example:

Rules: (1)  $f \times \longrightarrow a$  (2)  $g \times y \longrightarrow b$  (3)  $f \times (g \times z) \longrightarrow b$  Critical pairs:

15 | COMPA161 | © Data61 CSIRO: provided under Creative Commons Attribution License

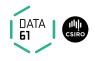

**Last time:** confluence in general is undecidable.

But: confluence for terminating systems is decidable!

**Problem:** overlapping lhs of rules.

#### **Definition:**

Let  $l_1 \longrightarrow r_1$  and  $l_2 \longrightarrow r_2$  be two rules with disjoint variables. They form a **critical pair** if a non-variable subterm of  $l_1$  unifies with  $l_2$ .

#### Example:

Rules: (1)  $f \times \longrightarrow a$  (2)  $g \times y \longrightarrow b$  (3)  $f (g \times z) \longrightarrow b$  Critical pairs:

$$(1)+(3) \qquad \{x \mapsto g \ z\} \qquad a \stackrel{(1)}{\longleftarrow} f \ (g \ z) \stackrel{(3)}{\longrightarrow} b$$

$$(3)+(2) \qquad \{z \mapsto y\} \qquad b \stackrel{(3)}{\longleftarrow} f \ (g \ y) \stackrel{(2)}{\longrightarrow} f \ b$$

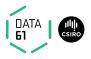

(1) 
$$f \times \longrightarrow a$$
 (2)  $g \times y \longrightarrow b$  (3)  $f \times (g \times z) \longrightarrow b$  is not confluent

16 | COMP4161 | © Data61, CSIRO: provided under Creative Commons Attribution License

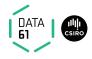

(1) 
$$f \times \longrightarrow a$$
 (2)  $g \times y \longrightarrow b$  (3)  $f (g \times z) \longrightarrow b$  is not confluent

But it can be made confluent by adding rules!

16 | COMP4161 | © Data61, CSIRO: provided under Creative Commons Attribution License

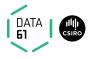

(1) 
$$f \times \longrightarrow a$$
 (2)  $g \times y \longrightarrow b$  (3)  $f (g \times z) \longrightarrow b$  is not confluent

But it can be made confluent by adding rules!

How: join all critical pairs

,

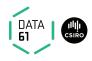

(1) 
$$f \times \longrightarrow a$$
 (2)  $g \times y \longrightarrow b$  (3)  $f \times (g \times z) \longrightarrow b$  is not confluent

But it can be made confluent by adding rules!

How: join all critical pairs

#### Example:

$$(1)+(3) \qquad \{x\mapsto g\ z\} \qquad a\stackrel{(1)}{\longleftarrow} \quad f\ (g\ z) \quad \xrightarrow{(3)} b$$
 shows that  $a=b$  (because  $a\stackrel{*}{\longleftrightarrow} b$ ),

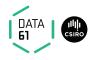

(1) 
$$f \times \longrightarrow a$$
 (2)  $g \times y \longrightarrow b$  (3)  $f (g \times z) \longrightarrow b$  is not confluent

But it can be made confluent by adding rules!

How: join all critical pairs

Example:

$$(1)+(3) \qquad \{x\mapsto g\ z\} \qquad a\xleftarrow{(1)} \quad f\ (g\ z) \xrightarrow{(3)} b$$
 shows that  $a=b$  (because  $a\xleftarrow{*}b$ ), so we add  $a\longrightarrow b$  as a rule

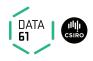

(1) 
$$f \times \longrightarrow a$$
 (2)  $g \times y \longrightarrow b$  (3)  $f (g \times z) \longrightarrow b$  is not confluent

#### But it can be made confluent by adding rules!

How: join all critical pairs

#### Example:

$$(1)+(3) \qquad \{x\mapsto g\ z\} \qquad a\xleftarrow{(1)} \quad f\ (g\ z) \xrightarrow{(3)} b$$
 shows that  $a=b$  (because  $a\xleftarrow{*}b$ ), so we add  $a\longrightarrow b$  as a rule

This is the main idea of the Knuth-Bendix completion algorithm.

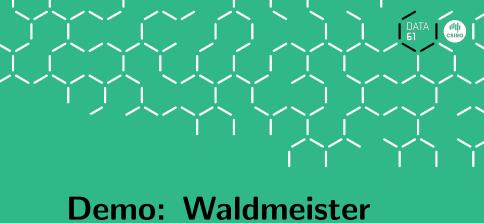

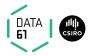

**Definitions:** 

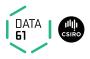

#### **Definitions:**

A rule  $l \longrightarrow r$  is left-linear if no variable occurs twice in l.

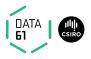

#### **Definitions:**

A **rule**  $I \longrightarrow r$  is **left-linear** if no variable occurs twice in I.

A rewrite system is left-linear if all rules are.

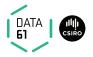

#### **Definitions:**

A rule  $l \longrightarrow r$  is left-linear if no variable occurs twice in l.

A rewrite system is left-linear if all rules are.

A system is **orthogonal** if it is left-linear and has no critical pairs.

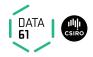

#### **Definitions:**

A rule  $I \longrightarrow r$  is left-linear if no variable occurs twice in I.

A rewrite system is left-linear if all rules are.

A system is **orthogonal** if it is left-linear and has no critical pairs.

Orthogonal rewrite systems are confluent

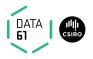

#### **Definitions:**

A rule  $l \longrightarrow r$  is **left-linear** if no variable occurs twice in l.

A rewrite system is left-linear if all rules are.

A system is orthogonal if it is left-linear and has no critical pairs.

Orthogonal rewrite systems are confluent

Application: functional programming languages

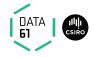

→ Conditional term rewriting

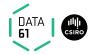

- → Conditional term rewriting
- → Congruence rules

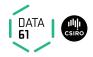

- → Conditional term rewriting
- → Congruence rules
- → AC rules

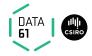

- → Conditional term rewriting
- → Congruence rules
- → AC rules
- → More on confluence